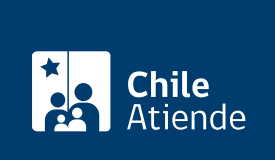

Información proporcionada por Servicio Nacional de Migraciones

# Certificado de no nacionalizado

Última actualización: 23 febrero, 2023

## Descripción

Este documento acredita que una determinada persona no obtuvo la Carta de Nacionalización en Chile.

#### [Revise más información](https://serviciomigraciones.cl/nacionalizacion/certificadodenacionalizadoynonacionalizado/).

El trámite está disponible durante todo el año en el portal de trámites del Servicio Nacional de Migraciones .

## ¿A quién está dirigido?

Personas extranjeras o chilenas, que vivan o no en Chile.

¿Qué necesito para hacer el trámite?

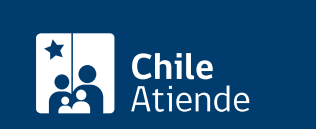

- Solicitud completada con los datos requeridos.
- Copia de la cédula de identidad, por ambos lados, de la persona solicitante.

#### Documentos específicos :

- Copia digitalizada del certificado de Residencia Definitiva, o
- Copia escaneada, por ambos lados, de la [cédula de identidad para extranjeros,](/var/www/chileatiende/public/fichas/3337-cedula-de-identidad-para-extranjeros-obtencion-y-renovacion) o
- Copia digital de la hoja de identificación del pasaporte extranjero vigente.

#### Importante :

- Los documentos deben estar en formato PDF.
- En caso de estar fallecida la persona por la que se consulta , quien solicita el certificado debe presentar: copia íntegra de la partida de defunción en la que conste la nacionalidad de la persona por la que se consulta. Este documento es emitido por el Servicio de Registro Civil e Identificación (no es el certificado de defunción ).

## ¿Cuál es el costo del trámite?

No tiene costo.

## ¿Qué vigencia tiene?

La vigencia de este certificado es de 90 días. Si la persona por la cual se consulta se encuentra fallecida, tiene una vigencia indefinida.

## ¿Cómo y dónde hago el trámite?

En línea:

- 1. Reúna los antecedentes requeridos.
- 2. Haga clic en "Solicitar certificado".
- 3. Una vez en el sitio web de la institución, seleccione "Iniciar" en la sección "Certificado de no nacionalizado".
- 4. Seleccione la opción de documento que necesita: solicitud de certificado de no nacionalizado.
- 5. Complete los datos, adjunte los documentos requeridos, y acepte la solicitud.
- 6. Como resultado del trámite, habrá solicitado el certificado correspondiente. El sistema le enviará un correo electrónico que indica el número y fecha del trámite. Tendrá respuesta a su requerimiento en un plazo de 10 días hábiles.

Link de trámite en línea: <https://www.chileatiende.gob.cl/fichas/67675-certificado-de-no-nacionalizado>